## Remind

## **Sign up for important updates from Mrs. Shepherd.**

Get information for **Student Council 2014** right on your phone—not on handouts.

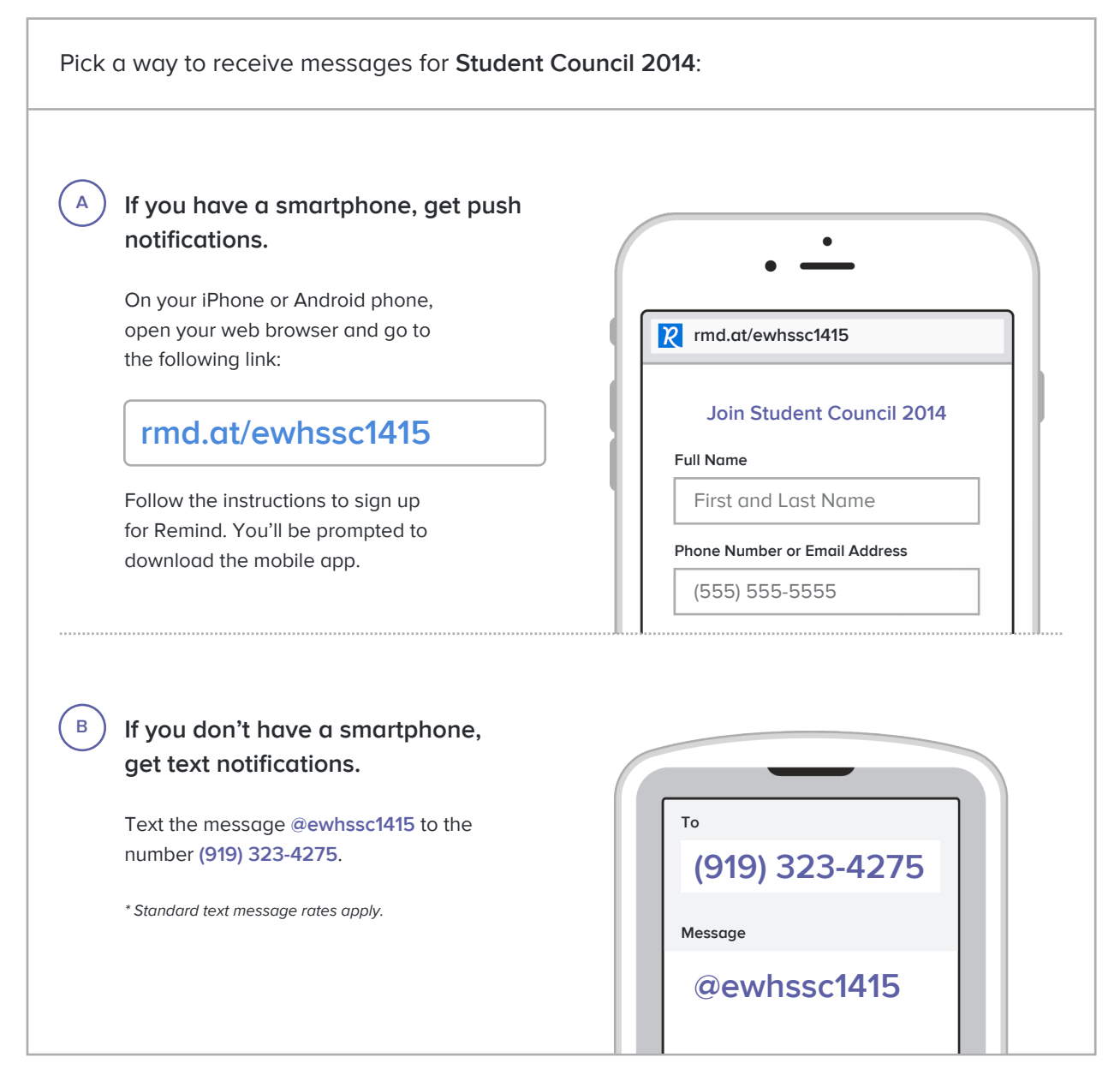

**Don't have a mobile phone?** Go to **rmd.at/ewhssc1415** on a desktop computer to sign up for email notifications.